# **SENSORIAMENTO REMOTO E GEOPROCESSAMENTO NA CARACTERIZAÇÃO DO USO DA TERRA E COBERTURA VEGETAL NA REGIÃO DA TERRA INDÍGENA SANGRADOURO/VOLTA GRANDE - MT**

*Fernando Shinji KAWAKUBO1 Maria Lúcia Cereda GOMIDE1 Rúbia Gomes MORATO1 Ariovaldo Umbelino de OLIVEIRA1 Ailton LUCHIARI1*

### **Resumo**

O objetivo deste trabalho foi realizar o mapeamento do Uso e Cobertura Vegetal na Terra Indígena Sangradouro/Volta Grande – MT. As técnicas utilizadas consistiram na aplicação do Modelo Linear de Mistura Espectral seguidas pela segmentação das imagens sintéticas e classificação supervisionada dos componentes segmentados. O cálculo das áreas correspondentes as classes de Uso e Cobertura Vegetal permitiu avaliar a situação atual da Terra Indígena no contexto social e ambiental.

**Palavras-Chave:** Sensoriamento Remoto; Geoprocessamento; Modelo Linear de Mistura; Uso da Terra; Cobertura Vegetal.

### **Abstract**

#### **Remote sensing and geoprocessing in the land use and vegetation cover characterization in "terra indígena" Sangradouro/Volta Grande region – MT**

The purpose of this paper is to achieve the land use and vegetal cover mapping in " Terra Indígena" (Indigenous Land) Sangradouro/Volta Grande – MT. The employed techniques consisted in applications of Linear Mixing Model, synthetic image segmentation and supervised classification of this segmented components. The computation of area corresponding to the use and vegetal cover class permitted to assess the actual situation of indigenous land in social and environmental context.

**Key Words:** Remote Sensing; Geoprocessing; Linear Mixing Model; Land Use; Vegetation Cover.

<sup>1</sup> Laboratório de Aerofotogeografia e Sensoriamento Remoto do Departamento de Geografia/USP fsk@usp.br

## **INTRODUÇÃO**

O Programa de Desenvolvimento para o Cerrado (POLOCENTRO), sob a responsabilidade da SUDECO, foi na década de 1970 o instrumento governamental que possuía a atribuição de incentivar o desenvolvimento regional do Centro-Oeste brasileiro. Para tal, foram realizados importantes investimentos em infra-estrutura e tecnologia.

Os incentivos gerados pelo governo federal dinamizou a produção agrícola na região, elevando o Brasil ao posto de um dos maiores produtores de grãos do mundo.

Todavia, o avanço da fronteira agrícola tem gerado em praticamente toda a região sérios conflitos de terras entre camponeses, mineradores, índios e agroindustriais (OLIVEIRA, 1991).

Além dos conflitos agrários, há a questão do desmatamento do cerrado. Apesar de não ser reconhecido pela Constituição como Patrimônio Nacional (parágrafo 4º, artigo 225), o cerrado vem sendo considerado como um importante domínio da vegetação brasileira. Segundo a WWF (2000), ocupando um quarto do território do Brasil (cerca de 200 milhões de hectares), é a savana mais rica em espécies do mundo. E por conta do descaso com que vem sendo tratado, está entre as 25 áreas do planeta com seus ecossistemas ameaçados de serem destruídos.

Em virtude destes problemas, o presente trabalho consiste em realizar o mapeamento do Uso da Terra e Cobertura Vegetal na Terra Indígena (TI) Sangradouro/ Volta Grande e seu entorno, situado à Sudeste do Mato Grosso.

### **LOCALIZAÇÃO E CARACTERIZAÇÃO DA ÁREA DE ESTUDO**

A TI Sangradouro/Volta Grande, que possui área de 100200 hectares, está localizada na região Sudeste do Estado do Mato Grosso, entre as coordenadas 15º 10' 28"- 15º 44' 37" de Latitude Sul e 53º 43' 25"- 54º 00' 28" de Longitude Oeste. Em termos de localização física, situa-se na porção oriental do Planalto do Guimarães – Planalto Central do Brasil.

Inserida nos limites das regiões geográficas de Rondonópolis e Barra do Garça, a TI Sangradouro/Volta Grande situa-se numa área de transição econômica regional. Enquanto Rondonópolis é caracterizada pela expansão da agricultura mecanizada da soja, milho, sorgo e algodão, Barra do Garça dedica-se principalmente à atividade da pecuária de corte.

Possuindo terras divididas entre os municípios de General Carneiro, Poxoréo e Santo Antônio do Leste, a cidade mais próxima da TI é Primavera do Leste, à 50 Km de distância pela Rodovia BR-070.

Primavera do Leste é um dos municípios de maior desenvolvimento econômico nos últimos anos do Estado. As atividades que impulsionaram o seu desenvolvimento foram principalmente a cultura da soja e a pecuária extensiva de gado bovino.

A figura 1 localiza a TI no estado do MT e os principais rios que cortam a área em questão.

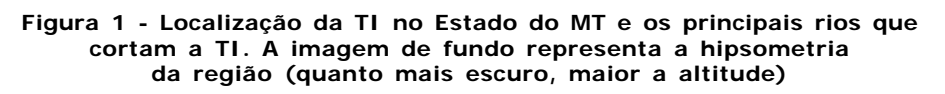

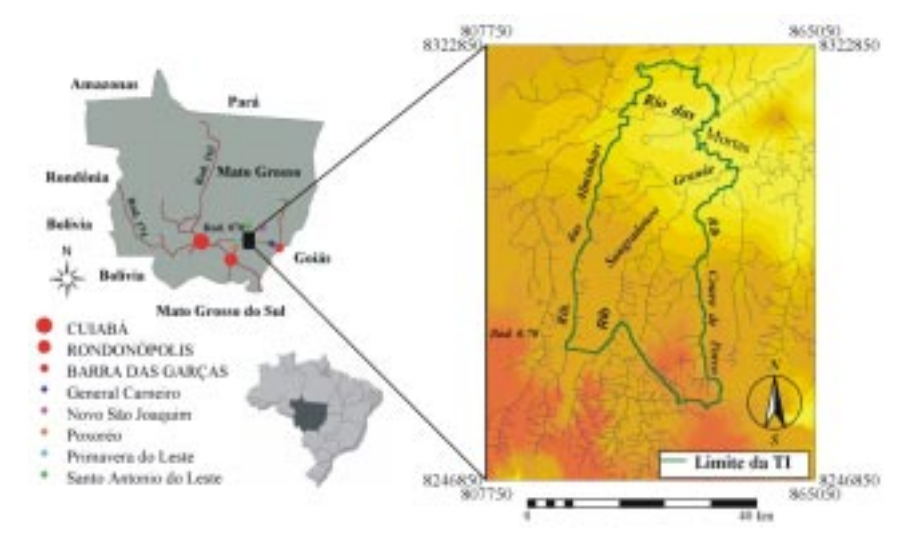

Segundo os levantamentos realizados pelo projeto RADAMBRASIL (1981), as formas de acumulação e de dissecação do relevo presentes na área são marcadas pelas seguintes características:

#### *Formas de Acumulação*

*Planície Fluvial* – freqüentemente encontrada ao longo dos córregos e ribeirões que banham a região, principalmente nos ribeirões da Alminha, Sangradouro Grande e Couro do Porco. Correspondem as áreas aplanadas resultantes da acumulação fluvial, periódica ou permanentemente alagada. A geologia é representada na maior parte por coberturas sedimentares do Terciário-Quaternário. Os solos encontrados nestas áreas são os do tipo Glei pouco Húmico Distrófico.

*Áreas de Acumulação Inundáveis* – encontradas no entono de uma importante lagoa dentro da TI (chamada de Lagoa Encantada) e num ponto de maior umidade (cabeceira de drenagem) localizado à direita do Ribeirão Couro de Porco, próximo ao Rio das Mortes. Esta Unidade é caracterizada por áreas aplanadas com ou sem cobertura arenosa, periódica ou permanentemente alagada, precariamente incorporada à rede de drenagem. Da mesma forma que na Planície Fluvial, a geologia é representada por coberturas sedimentares recentes datadas do Terciário-Quaternário. Todavia, pela sua posição menos encharcada, os solos que ocorrem nestas áreas são os Latossolos Vermelho Amarelo Distrófico.

### *Formas de Dissecação*

*Formas Tabulares* – são as feições que cobrem praticamente toda a área de estudo, excetuando as áreas ocupadas pelas unidades mencionadas anteriormente. São as áreas cujas altitudes oscilam na maior parte das vezes entre 600 e 700 metros. Corresponde aos relevos de topos aplanados, com diferentes ordens de grandeza e de aprofundamento da drenagem, eventualmente separados por vales de fundo chato. A geologia predominante é Formação Aquidauana, originada entre os períodos Carbonífero e Permiano. Os solos predominantes são os Latossolos Vermelho Amarelo Distrófico.

*Formas Convexas* – são encontradas com maior predominância nas terras mais altas (mais de 700 metros), nas porções do extremo Sul e Sudeste da TI. Representam os relevos de topos convexos, com diferentes ordens de grandeza e de aprofundamento da drenagem, eventualmente separados por vales de fundo plano. Nas proximidades da Rodovia BR-070, onde a geologia é composta pela Formação Ponta Grossa (originada durante o período Devoniano), os solos encontrados são os Concrecionários Distróficos. No restante, onde a Formação Aquidauana prevalece, tem-se a presença das Areias Quatzosas Distróficas.

Em se tratando das características climáticas regionais, a área de estudo possui estações chuvosas e secas bem definidas. As chuvas estão concentradas durante o período que vai de novembro à março. Já a seca se estende de maio à novembro.

### **MATERIAIS UTILIZADOS**

Foram utilizadas as seguintes cartas topográficas publicadas pelo IBGE 1976 e 1986: na escala 1: 250 000 , a folha General Carneiro (SD-22-Y-C); na escala 1: 100 000, as folhas Lago do Cervo (SD-22-Y-C-I), Batovi (SD-22-Y-C-IV), Fazenda Luciana (SD-21-Z-D-III) e Poxoréo (SD-21-Z-D-VI).

As informações temáticas de Geologia, Geomorfologia, Solo e Vegetação foram obtidas pela folha Goiás-22 do Projeto RADAMBRASIL.

O mapa atualizado e de maior detalhe do Uso/Cobertura Vegetal foi elaborado a partir das imagens do satélite Landsat-7/ ETM+. As bandas utilizadas para o processamento digital foram as ETM/3, ETM/4 e EMT/5, correspondente aos canais do vermelho (0,63 – 0,69 $\mu$  m), infravermelho próximo (0,76 – 0,90 $\mu$  m) e infravermelho médio (1,55 – 1,75µ m). No sistema WRS, a cena localiza-se na orbita 225/71.A passagem do satélite corresponde ao dia 04 de agosto de 2002.

Em termos de *hardware*, a mesa digitalizadora *Sumergraphic* A1 foi utilizada para converter as informações analógicas em formato digital. Os *softwares* escolhidos para o processamento das imagens foram o SPRING e o ILWIS.

### **PROCEDIMENTOS EXECUTADOS**

### *Implementação das Bases Cartográfica e Temática*

O processo de implementação da base cartográfica foi feito no módulo de edição vetorial existente no ILWIS. Para isso, foi criado, inicialmente, um banco de dados georeferenciado, onde foram estabelecidos a Projeção Cartográfica adotada, o retângulo envolvente da área de estudo e o *Datum* Horizontal.

Antes de iniciar a digitalização das cartas, o procedimento de calibração da mesa foi executado. A calibração consistiu em estabelecer uma escala de equivalência entre a área do mapa a ser digitalizado (fixado na área útil da mesa) e a sua resposta desenhada na tela do computador. Feito isto, iniciou-se a conversão dos planos de informações de interesse, como a rede de drenagem, estradas e curvas de nível.

Para a conversão dos mapas temáticos dois passos foram seguidos: o primeiro foi a digitalização dos contornos de cada mancha de classe. O segundo, após a checagem da consistência topológica, a poligonização dos segmentos correspondentes.

#### *Processamento Digital de Imagens*

#### Atenuação Atmosférica e Correção Geométrica

A atenuação do efeito atmosférico foi realizada com base na técnica de subtração do *pixel* escuro (Darck Object Subtraction - DOS) descrita por Chavez (1988). A retificação geométrica foi feita com apoio de pontos de controle identificados na imagem e na base cartográfica digitalizada. Após o georeferenciamento, as imagens foram reamostradas pelo método do vizinho mais próximo.

#### *Modelo Linear de Mistura Espectral (MLME)*

Como forma de realçar os alvos de interesse na imagem, além de reduzir a dimensão dos dados analisados, foi aplicado sobre as ETM/3, ETM/4 e ETM/5 o Modelo Linear de Mistura Espectral (MLME) apresentado por Shimabukuro e Smith (1991).

Foram geradas três imagens sintéticas representando as frações solo, sombra e vegetação. As amostras puras, denominadas de *endmembers* (componentes puros de referência) foram adquiridas na própria imagem com o uso do *mouse*.

A fundamentação metodológica do MLME baseia-se nos problemas de mistura que ocorrem nas imagens de Sensoriamento Remoto em virtude da resolução espacial do sensor.

Em geral esta mistura espectral está relacionada ao campo de visada do sensor (Instantaneous Field of View - IFOV). O IFOV registra em cada *pixel* da imagem a média integrada da radiância de todos os materiais dispostos nesta superfície (figura 2). Assim, dentro de um único elemento de 30 x 30 metros, a radiância registrada inclui mais de um tipo de cobertura do terreno (além dos efeitos de contaminação atmosférica).

A idéia do MLME consiste em estimar a proporção de cada tipo de cobertura do terreno em cada elemento *pixel* da cena. Para isso, o MLME fundamenta-se no pressuposto de que a resposta espectral de um *pixel*, numa imagem qualquer (bandas 1, 2, ..., *m*) é uma combinação linear dos diversos materiais contidos na superfície. Nestas condições, para qualquer imagem (multiespectral ou hiperespectral) e sendo as respostas espectrais dos componentes conhecidos, as proporções destes podem ser estimadas de forma individual por meio da geração de imagens-fração (SHIMABUKURO; SMITH, 1995).

## **Figura 2 - Representação esquemática de mistura espectral em um pixel de 30 x 30 m**

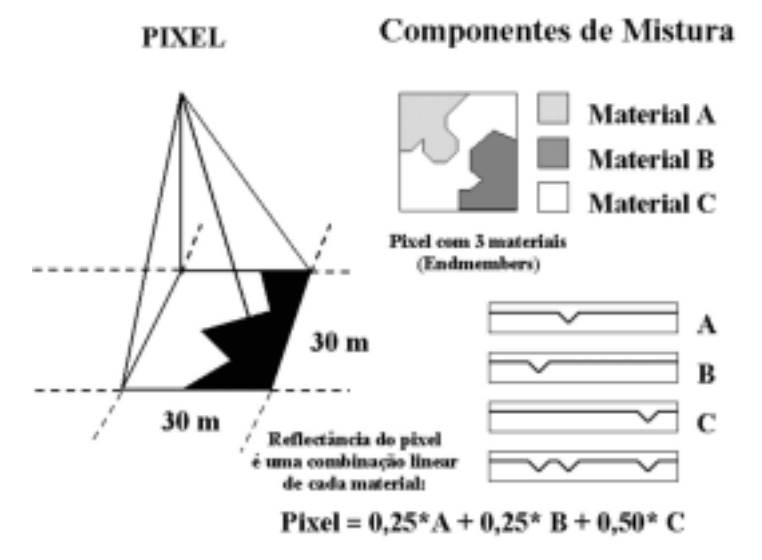

Adotando a linearidade do modelo, o valor do *pixel* em qualquer banda espectral pode ser dada por:

 $r_1 = a_{11} x_1 + a_{12} x_2 + ... + a_{1n} x_n + e_1$  $r_2 = a_{21}x_1 + a_{22}x_2 + ... + a_{2n}x_n + e_2$ ...  $r_m = a_{m1}x_1 + a_{m2}x_2 + \ldots + a_{2n}x_n + e_m$ 

que é:

$$
r_i = \sum_{J=1}^{n} (a_{ij} x_j) + e_i
$$

 $i = 1, ..., m$  (número de bandas)

**j** = 1, ..., *n* (número de componentes)

onde:

- **r<sub>i</sub>** = reflectância espectral da i.<sup>ésima</sup> banda espectral de um *pixel* que contém um ou mais componentes;
- **a**<sub>ii</sub> = reflectância espectral conhecida da j.<sup>ésima</sup> componente dentro de um pixel sobre a i.<sup>ésima</sup> banda espectral;
- **xj** = valor da j.ésima proporção de componente dentro do *pixel*;
- **ei** = erro da i.ésima banda espectral.

O termo de erro da equação acima, correspondendo aos valores residuais presentes em cada *pixel*, não solucionado pelo método proposto é dado por:

$$
\mathbf{e}_i = \mathbf{r}_i - \sum_{j=1}^{n} (\mathbf{a}_{ij} \mathbf{x}_j)
$$

sendo:

 $i = 1, 2, \ldots, m$  (número de bandas espectrais).

 $\mathbf{i} = 1, 2, \dots, n$  (número de componentes);

**ei** = erro para a banda i

**ri** = reflectância espectral observada na banda i de um *pixel* contendo um ou mais componentes;

**a**<sub>ii</sub> = reflectância espectral do componente j para uma banda espectral i;

**xj** = proporção do componente j dentro de um *pixel*;

A estimativa de x<sub>j</sub> segue as seguintes restrições:

**<sup>0</sup>**≤ **xj** ≤ **1 e**  $\sum$ **x**<sub>j</sub> = 1

Segundo Ferreira et al. (2003), estas duas últimas restrições são importantes à medida orienta a análise das proporções de cada componente amostrado na imagem.

Os métodos utilizados para estimar a mistura de componentes dentro de um *pixel* procuram selecionar as proporções de modo que as combinações das assinaturas espectrais dos componentes seja a melhor aproximação do valor do *pixel* observado (SPRING 3.5).

 De acordo com Shimabukuro e Smith (1991), existem várias técnicas para estimar a proporção de componentes dentro de um *pixel*. Os autores citados descrevem o uso de duas técnicas para avaliar estas proporções: a técnica dos Mínimos Quadrados com Restrições (MQR) e a dos Mínimos Quadros Ponderada (MQP). Ambos voltados para minimizar a soma dos quadrados dos erros.

A técnica aplicada para estimar as frações, após a aquisição dos componentes puros foi a MQR. Esta técnica é a mais simples e rápida computacionalmente (SPRING 3.5), sendo requerida quando o número de componentes é igual a três. Opcionalmente a restrição 0 ≤ x ≤ 1 não foi selecionada. O resultado do MLME após aplicação do relace linear de contraste pode ser observado na figura 3.

### **Figura 3** – **De esquerda para a direita: fração sombra, fração solo e fração vegetação**

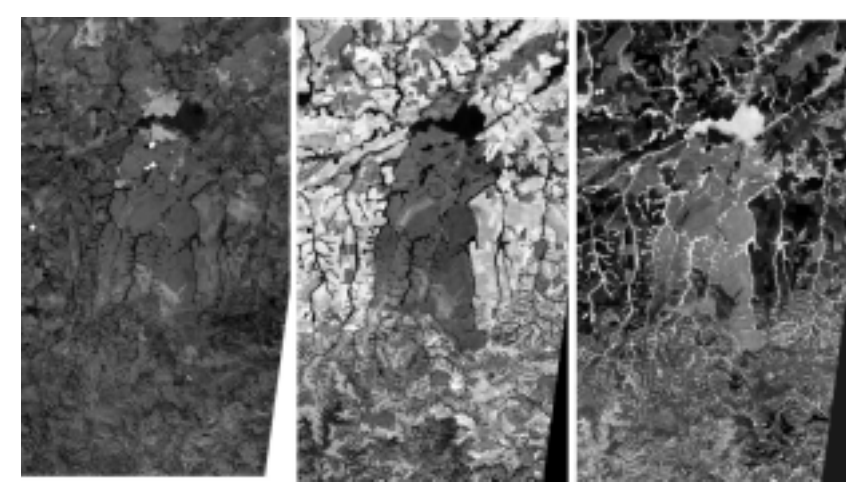

#### *Segmentação das Imagens Sintéticas*

Com base nos resultados obtidos no MLME, as imagens sintéticas sombra, solo e vegetação foram utilizadas como imagens de entrada para a segmentação.

Em termos de processamento, a segmentação consiste num processo de subdivisão de uma imagem em diversas partes ou regiões significativas.

Na segmentação, o termo região pode ser entendido como um conjunto de pixels contíguos, que se espalham bidimensionalmente e que apresentam uniformidade em relação a um dado atributo (SPRING 3.5). Elas apresentam duas características básicas: exibem uniformidade interna e as regiões diferenciam-se de sua vizinhança.

Em geral os algoritmos de segmentação implementados nos sistemas de processamento de imagens consideram as características de descontinuidade e de similaridade dos valores dos pixels para separar as regiões.

Os algoritmos que consideram a descontinuidade dos níveis de cinza baseiamse principalmente na mudança abrupta dos valores de cinza. Como é o caso por exemplo, do método de detecção de bacias.

Já os algoritmos que consideram a similaridade são os mais utilizados na segmentação. Isso porque permite, segundo Kai e Muller apud Shimabukuro e Almeida Filho (2002), extrair um conjunto mais rico de atributos e de selecionar amostras mais representativas de cada classe. Estes sistemas baseiam-se na procura de *pixels* vizinhos similares, os quais são agrupados em regiões homogêneas se os critérios de similaridades forem satisfeitos (BINS et al. 1996). O método por crescimento de regiões é um exemplo deste algoritmo.

O desenvolvimento do método por crescimento de regiões é feito a partir de um "*pixel semente*" que possui a propriedade de agrupar *pixels* adjacentes com características próximas. Esta propriedade é definida pelos limiares de similaridade e de área.

O limiar de similaridade é a distância euclidiana máxima entre os centros espectrais de duas regiões. Já o limiar de área é o tamanho mínimo em *pixel* de uma região que se pretende delimitar.

Realizando vários testes de segmentação, os valores que forneceram os melhores resultados na separação das classes foram 10 para similaridade e 18 para área, juntamente com a seleção das imagens sombra e solo exposto. Os testes mostraram que a seleção da vegetação aumentava os erros de segmentação, por isto ela não foi utilizada.

#### *Rotulação dos Componentes Segmentados*

Após a segmentação das imagens sintéticas, foi realizada uma classificação supervisionada com o intuito de gerar o Mapa de Uso e Cobertura Vegetal da área em estudo.

A classificação supervisionada consistiu em duas etapas: na determinação de amostras correspondentes à cada classe a ser mapeada; e na escolha de um classificador automático.

O processo de amostragem foi acompanhada de informações obtidas no Mapa de Vegetação do RADAMBRASIL e em trabalhos de campo realizados.

O classificador automático utilizado após o processo de amostragem foi o Distância Bhattacharyya, que mede a distância entre as distribuições de probalidade i e j das classes espectrais.

#### *Edição do Mapa de Uso e Cobertura Vegetal*

Os erros de rotulação de classes foram corrigidos por meio da edição de polígonos. Quando houve erros de fronteira entre as classes mapeadas a edição foi feita com o uso da tabela de dupla entrada, também conhecida como tabela bidimensional.

A tabela bidimensional consiste numa técnica de análise espacial em formato *raster* (matricial) que combina informações de dois mapas por meio de uma análise de tabela.

O primeiro passo na construção desta tabela é criar um novo mapa que contenha os novos limites a serem traçados no mapa com erro. O passo seguinte consiste em inserir estes novos limites no mapa com base nas regras de interseções booleanas.

### **AS CLASSES MAPEADAS**

A terminologia e as descrições consideradas no mapeamento do Uso e Cobertura Vegetal seguiu a classificação Fisionômico-Ecológica da Vegetação Neotropical do Projeto RADAMBRASIL (1981).

A resolução geométrica de 30 x 30 metros (unidade de resolução) que o sistema Landsat-7 ETM + possui permitiu definir um maior detalhe no mapeamento, com 11 classes de Uso/Cobertura Vegetal.

Entre estas 11, 2 classes pertencem à Região da Floresta Estacional Semidecidual e 3 pertencem à Região da Savana (Cerrado). As 6 classes restantes correspondem à classes de usos diversos, como corpos d'água e uso antrópico.

#### *Região da Floresta Estacional Semidecidual*

A Região da Floresta Estacional Semideciadual é formada pela Formação Submontana e Aluvial.

A Formação Submontana recobre os terrenos Terciários na margem esquerda do Rio das Mortes. Apresenta dossel arbóreo emergente com a característica principal da decidualidade entre 20 a 50% das espécies que o formam. Em decorrência do comportamento espectral muito bem definido na imagem, não houve no processo de segmentação e classificação dos componentes segmentados, nenhum problema na delimitação dessa classe.

Menos concentrada que a Formação Submontana, a Formação Aluvial encontra-se distribuída ao longo das planícies fluviais Quaternárias que beiram os rios. Apresenta estrutura caracterizada pela queda parcial da folhagem de suas árvores mais altas, embora na maioria apresenta-se com aspecto sempre verde, juntamente com os arbustos e arvoretas das sub-matas. Na delimitação de suas áreas, houve pequenos problemas de confusão, principalmente com as classes Cerrado Arbóreo Aberto e Pastagem 1.

#### *Região da Savana (Cerrado)*

A Região da Savana corresponde às áreas de vegetação xeromórfica com fisionomia diversas, de arbórea densa, com porte quase florestal até gramíneo lenhosa, fisionomia essencialmente campestre.

Na área mapeada, a Região da Savana (Cerrado) é composta pelas Formações Parque com Floresta de Galeria ("natural" e "antrópico") e Arbóreo Aberta.

As Formações Parque com Floresta de Galeria individualiza-se por fisionomia campestre intercaladas de árvores muito espaçadas e raquíticas. Pode ocorrer naturalmente ou ser resultado da ação antrópica.

Quando natural, delimita-se pelas áreas encharcadas das depressões (áreas de acumulações inundáveis). Ocorrem principalmente ao Norte do Rio das Mortes e no Centro-Oeste da TI, estando associado à ocorrência de lateritas hidromórficas.

O Parque antrópico é encontrado em toda a Savana alterada pela devastação, principalmente pelo fogo que seleciona um pequeno número de arvoretas bastante espaçadas entre si.

Separou-se os Parques natural e antrópico (de características muito similares nas imagens de satélite) com o auxílio do mosaico semicontrolado de radar (SD22-Y-C, 1976) produzido pelo RADAMBRASIL. A chave de interpretação do radar permitiu distinguir os Parques naturais dos antrópicos a partir da tonalidade cinza escuro que as áreas encharcadas possuem. Sendo atribuído a mancha localizada no Centro Leste da TI como Parque Antrópico com Floresta de Galeria.

A Formação Arbórea Aberta com Floresta de Galeria é a classe de vegetação predominante na região, ocorrendo sobre as superfícies planas ou levemente onduladas dos interflúvios. Trata-se de uma formação campestre com arvoretas, exclusivas das áreas areníticas lixiviadas. Sua estrutura é mais aberta e baixa em relação ao Cerradão.

As Florestas de Galeria apresentam uma composição entre os elementos florestais misturados aos da savana (cerrado) que nesta área são mais desenvolvidos. Problemas de confusão de classes no momento do processamento ocorreram apenas nas áreas de contato com a Floresta Semidecidual Aluvial.

#### *Usos Diversos*

As áreas de Solo Exposto/Agricultura cobrem praticamente todo o entorno das terras demarcadas como de áreas indígenas. Desenvolvendo-se principalmente sobre os Latossolos Vermelho Amarelo, a atividade predominante é a soja mecanizada.

As classes Campo/Pastagem 1 e Campo/Pastagem 2 destinam-se a atividade pecuarista, concentrando-se na região Sul da TI, delimitada mais ou menos pela grande mancha de Areias Quartzosas. O Campo/Pastagem 2 são áreas de preparo para o plantio de capim. Por causa de sua forma geométrica e as marcas de arado, estas áreas foram confundidas com a classe Agricultura/Solo Exposto, sendo posteriormente corrigidas.

Áreas de Regeneração, Queimada e Corpos d'água completam o quadro do mapeamento. As áreas de regeneração são aquelas quase sempre próximas às queimadas, constituindo-se num estágio de recuperação natural. Os dois principais corpos d'água estão localizados um pouco ao Sul do rio das Mortes, dentro da TI.

A figura 4 ilustra o mapeamento realizado.

## **A DISTRIBUIÇÃO DAS ÁREAS MAPEADAS**

O recorte total da área mapeada perfaz aproximadamente 635 mil hectares, sendo pelo menos 100 mil considerados Terra Indígena (15 % da área total).

A distribuição dos tipos de uso e cobertura em hectares e em porcentagem podem ser observadas na figura 5. Nela, constata-se, por exemplo que dentro da TI, a cobertura vegetal predominante é o Cerrado Arbóreo Aberto com Floresta de Galeria, ocupando mais de 60% da área. Outro fato importante é que praticamente não ocorrem queimadas fora da TI (porém, dentro dela a área é significativa, com quase 10%). Em relação as áreas de solo exposto e de agricultura, 26% das terras localizadas fora da TI estão sendo usadas para o cultivo agrícola e as áreas menos propícias para o seu plantio (região localizada ao Sul da TI, principalmente) perfazem, quase 30% (soma das classes Campo Pastagem 1 e 2).

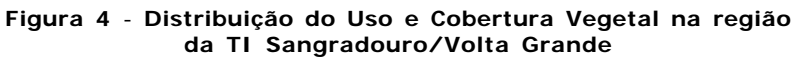

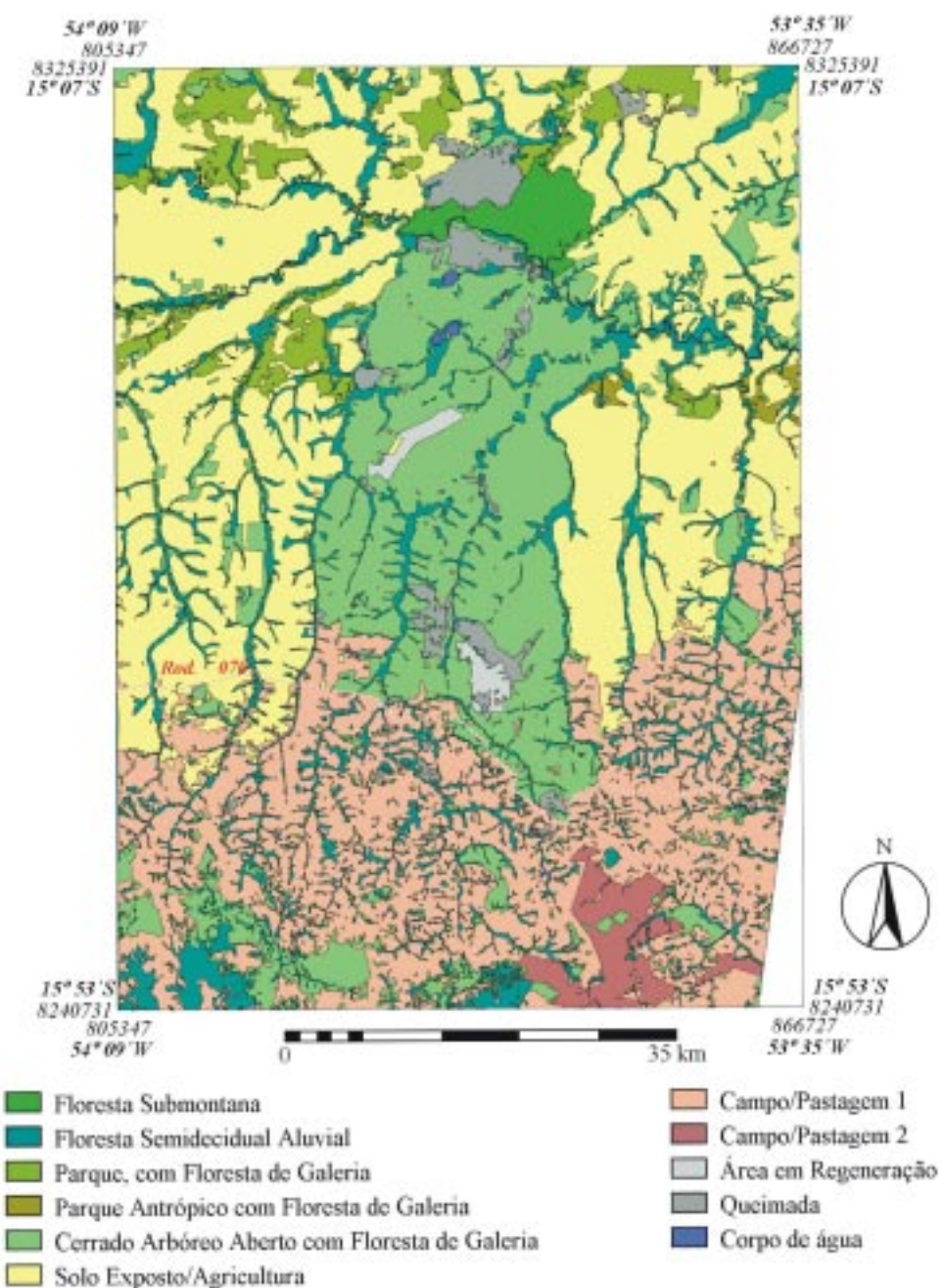

### **Figura 5 - Distribuição das classes de uso e de cobertura vegetal dentro e fora da TI: em números de hectares e em proporção**

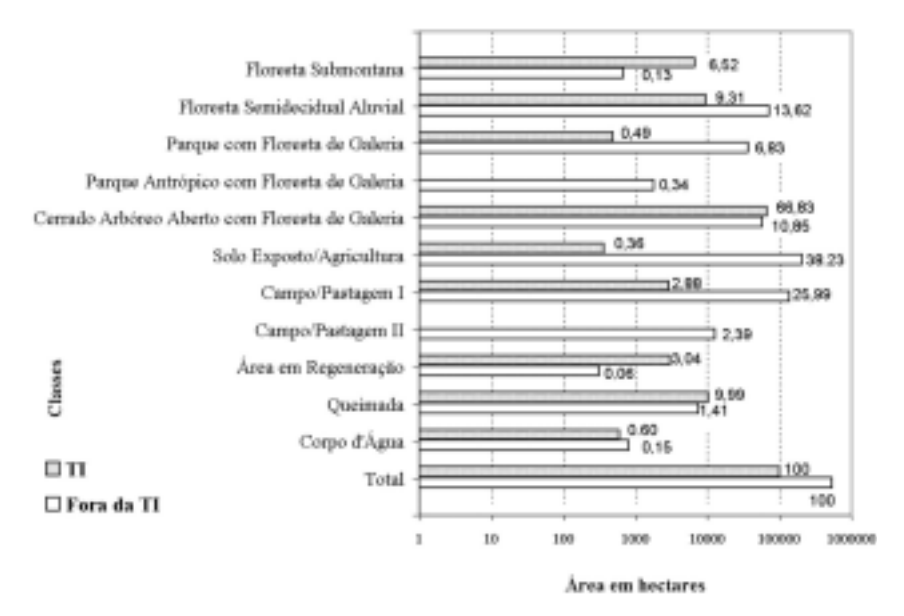

### **CONSIDERAÇÕES FINAIS**

A técnica do Modelo Linear de Mistura Espectral (MLME) mostrou-se eficiente na separação entre as classes de uso e cobertura vegetal. Possibilitando ainda uma maior agilidade no processamento dos dados. Pequenos erros foram observados nos resultados da segmentação e classificação supervisionada. As confusões mais freqüentes ocorreram nas áreas de contato entre as áreas de Cerrado e Floresta Aluvial. Os mosaicos semicontrolados de radar produzidos pelo RADAMBRASIL são produtos valiosos que podem ser utilizados como documentos complementares na interpretação de imagens ópticas orbitais .O cálculo de área de cada classe, dentro e fora da TI possibilitou as seguintes conclusões: a maior parte da TI é composta pelo Cerrado Arbóreo Aberto com Floresta de Galeria; Praticamente não ocorrem queimadas fora da TI; A maior parte das terras de entorno da TI são de uso antrópico.

#### **REFERÊNCIAS**

BINS, S. A.; FONSECA, L. M. G.; ERTHAL, G. J.; LI, F. M. Satellite Imagery segmentation: a region growing approach. In: SIMPÓSIO BRASILEIRO DE SENSORIAMENTO REMO-TO, 8. 1996, Salvador, **Anais**... São José dos Campos: Instituto Nacional de Pesquisas Espaciais, 1996. CD-ROM.

CHAVEZ, P. S. An improved dark-object subtraction technique for atmospheric scattering correction of multispectral data. **Remote Sensing of Environment**. New York, v.24, n.3, p.459-479, 1988.

FERREIRA, M. E.; FERREIRA, L. G.; SANO, E. E.; SHIMABUKURO, Y. E. Uso do Modelo Linear de Mistura Espectral para o mapeamento sistemático e operacional do bioma cerrado: possibilidades, implicações e procedimentos metodológicos. In: SIMPÓSIO BRASILEIRO DE SENSORIAMENTO REMOTO, 11. 2003, Belo Horizonte, **Anais**... São José dos Campos: Instituto Nacional de Pesquisas Espaciais, 2003, p.657- 664

LILLESAND, T. M.; KIEFER, R. W. **Remote Sensing and image interpretation**. Fourth Edition. New York: John Wiley & Sons,1999.

OLIVEIRA, A. U. **A agricultura camponesa no Brasil**. São Paulo: Contexto, 1991.

RADAMBRASIL **Mapa de vegetação da folha SD-22/Goiás**. Rio de Janeiro: Ministério das Minas e Energia, 1981. 1 mapa. Escala 1: 1 000000. Acompanha relatório técnico, v.25, p.509-560.

SHIMABUKURO, Y. E.; SMITH, J. A. The least-square Mixing Models to generate fraction images derived from Remote Sensing Multispectral data. **IEEE Transaction on Geoscience and Remote Sensing.** Piscataway, v.29, n.1, p.16-20,1991.

SHIMABUKURO, Y. E.; ALMEIDA FILHO, R. Processamento digital de imagens multitemporais Landsat-5 TM e Jers-1 SAR aplicado ao mapeamento e monitoramento de áreas de alteração antrópica na Amazônia. **Geografia**. Rio Claro, v.27,n.2,p.81- 96, 2002.

SPRING 3.5 file:///C:/Arquivos%20de%20programas/spring35/helpport/c\_mix.htm

WWF Expansão agrícola e perda da biodiversidade no cerrado (origens históricas e o papel do comércio internacional). **Série Técnica.** v.7, 2000.

> Recebido em julho de 2003 Revisado em fevereiro de 2004 Aceito em março de 2004